par André Chéramy et Claude Sittler

Voici une autre ROM, la PANTHER, datée 1986, mise au point par François Sittler pour Denis Edel, alias Panthère dans le monde des radioamateurs. Il s'agit cette fois d'une mire "dynamique" dont on peut régler la résolution en agissant sur les

flèches haut et bas. Ici les commandes EDIT et STORE/RECALL ont été remplacées par MIRE et DAMIER. Reportez vous au "Journal du Soft N°3" pour revoir la procédure à appliquer pour éditer une ROM de #1000 à #4FFF en RAM et la tester.

# **1) MODIFICATION DES ADRESSES D'EXÉCUTION DES COMMANDES**

En C008/C009 (1008/1009), remplacez 91 C6 (adresse exéc de EDIT) par 16 F8 (F817 adresse exéc de MIRE) En C00A/C00B (100A/100B), remplacez 86 E9 (adresse exéc de STORE) par 9E FA (FA9F adresse exéc de PING) En C00C/C00D (100C/100D), remplacez D0 E9 (adresse exéc de RECALL) par 86 E9 (E987 adresse exéc de DAMIER) NB: le code de la commande EDIT existe toujours. La commande STORE est déroutée sur la commande PING.

#### **2) MODIFICATION DU NOM DES COMMANDES**

De C0ED à C0F0 (10ED à 10F0), remplacez EDIT (45 44 49 D4) par MIRE (4D 49 52 C5) De C0F6 à C0FB (10F6 à 10FB), remplacez RECALL (52 45 43 41 4C CC ) par DAMIER (44 41 4D 49 45 D2)

**3) MODIFICATION DU COPYRIGHT MICROSOFT:** De E435 à E43E (3435 à 343E) remplacez A1 **54 46 8F 13 8F 52 43 89** CD (Microsoft, codé) par A1 **17 13 16 12 15 11 14 10** CD (table des attributs de couleur PAPIER)

**4) NOUVELLE COMMANDE DAMIER** située à l'emplacement de l'ancien code de STORE, à partir de E987

3987 4C 0C EA JMP EA0C entrée réelle de DAMIER renvoyée en EA0C (3A0C en RAM pour nous)

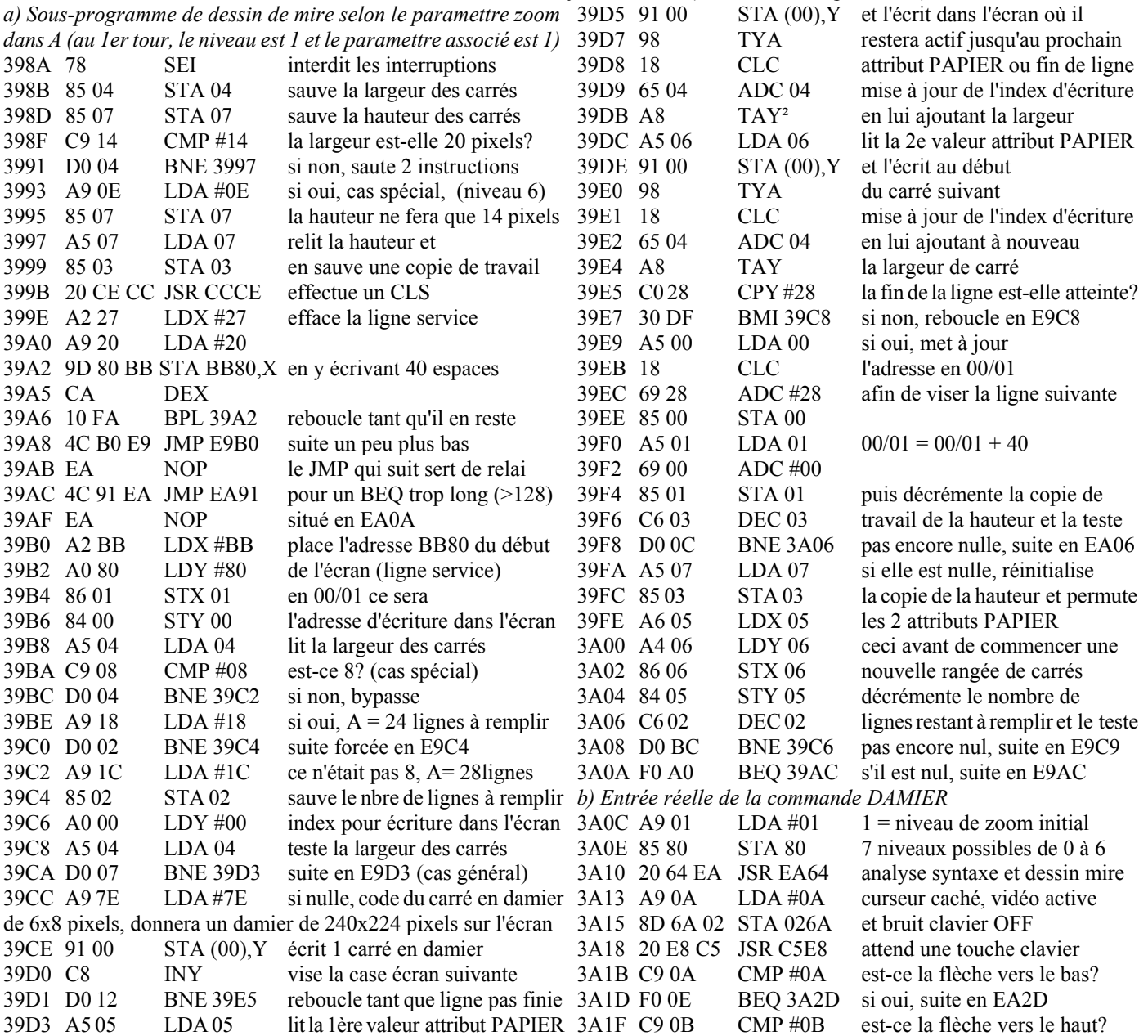

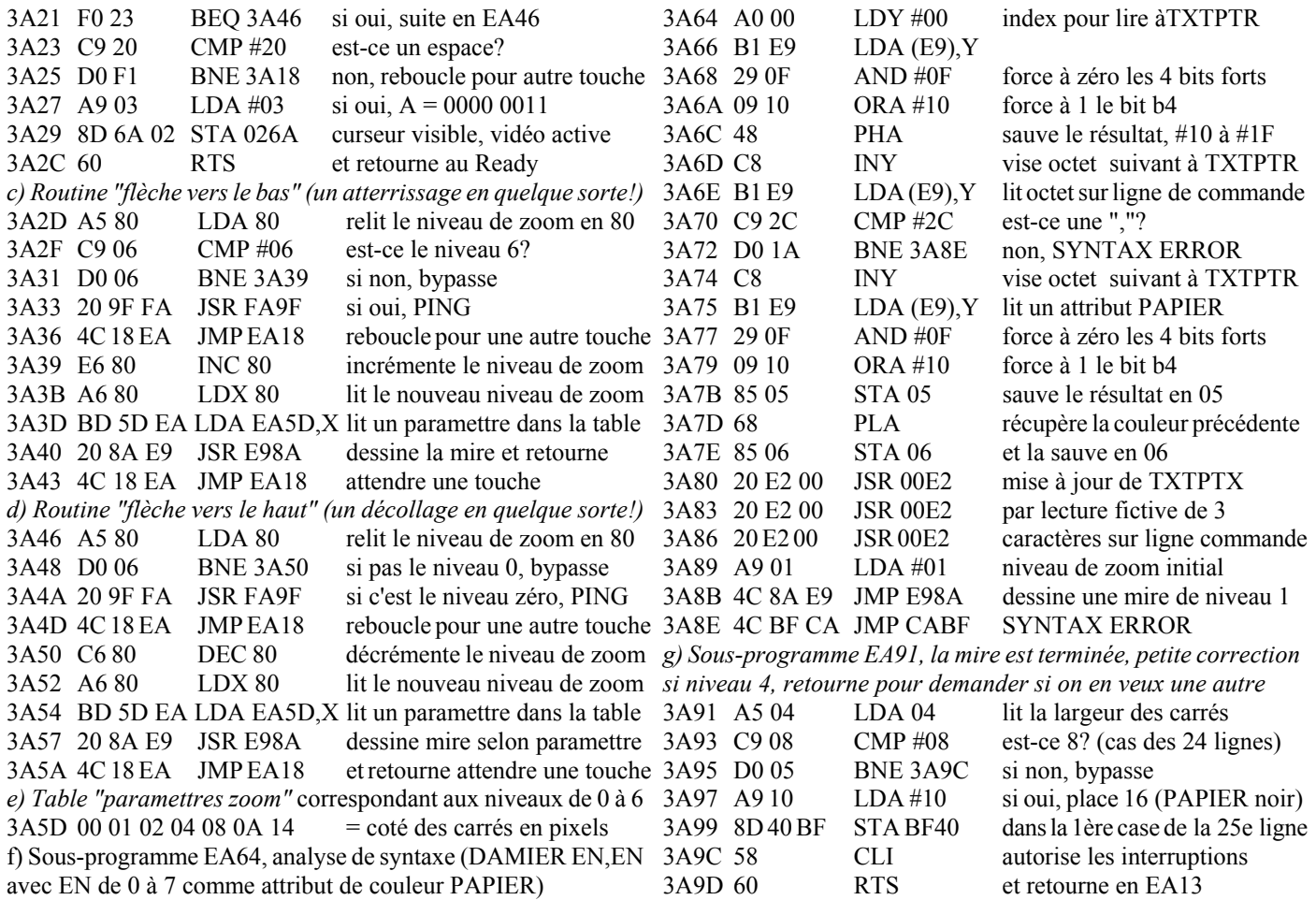

**5) MODIFICATION DU COPYRIGHT** Dans la ROM que nous avons testée, les modifications suivantes avait été apportées: De ED96 à EDC1, le message "ORIC EXTENDED BASIC V1.1" et "© 1983 TANGERINE"

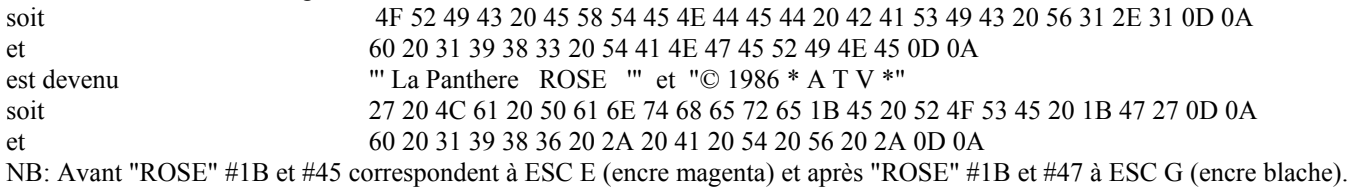

### **6) ANNULATION DE LA ROUTINE "GÉNÉRER LES CARACTÈRES ALTERNÉS"**

Qui se trouvait en F816 et sera remplacée par la commande MIRE. Elle était appelée à partir de F8D5. En 4816, placez simplement un #60 (RTS) et de 48D5 à 48D7, remplacer JSR F816 (20 16 F8) par 3 NOPs (EA EA EA).

### **7) NOUVELLE COMMANDE MIRE**

A la place du code de génération des caractères alternés, de F817 à F864. En fait, le code de cette commande se trouve au même endroit et est identique à celui de la commande DEGRA de la ROMMIRE. Nous vous renvoyons donc à notre article précédent.

## **8) MODIFICATION DANS LA ROUTINE COLDSTART DES PARAMETTRES DE RÉPÉTITION CLAVIER**

En F8A0 (48A0 en RAM), remplacez #20 par #0F (diminue le delai d'autorépétition)

En F8A5 (48A5 en RAM), remplacez #04 par #02 (augmente la vitesse d'autorépétition).

Voilà, sauvegardez et à testez votre travail. Bon amusement!

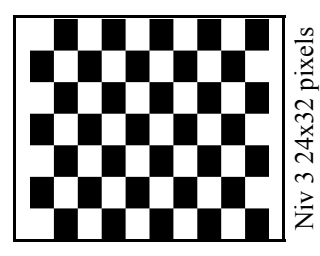

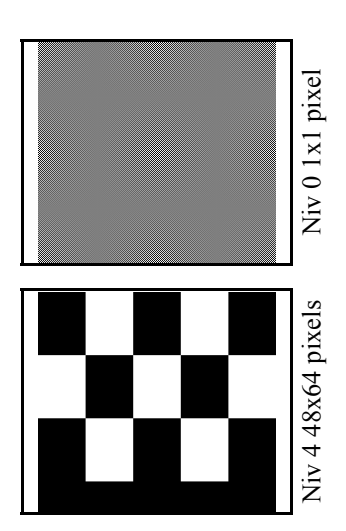

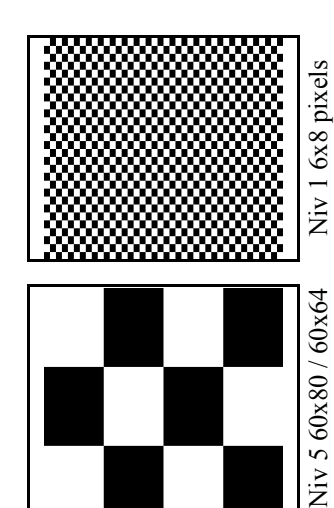

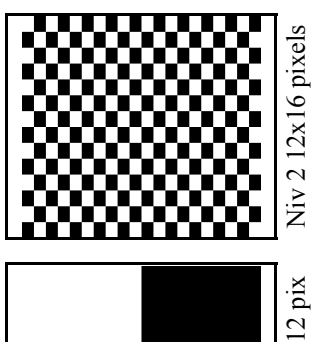

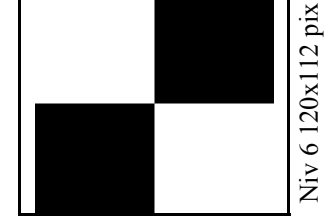